### Μεταγλωττιστές 2023-24

#### Προσθήκη εντολών if και while στη γραμματική των αριθμητικών εκφράσεων

Στόχος

- Η προσθήκη εντολών if και while στον συντακτικό αναλυτή και AST interpreter
	- Εκτός από τα ASSIGN και PRINT
- if E Bs και while E Bs
	- $E$  = expression, Bs = block statement
		- ή ένα μοναδικό Stmt
		- ή { Stmt list }
	- Προς το παρόν θα παραλείψουμε τη δομή else

## Η συνθήκη των if και while

- Η μορφή των εντολών if και while περιέχει μια συνθήκη Ε
	- if E Bs και while E Bs
	- Εάν/Όσο το Ε είναι αληθές εκτελείται το Bs
- Σχεδιαστική απόφαση: τι τύπο θα έχει το Ε;
	- Ξεχωριστές λογικές εκφράσεις;
	- Ενιαίος τύπος εκφράσεων; (λογικές αριθμητικές)

# Η συνθήκη των if και while (2)

- Ξεχωριστές λογικές εκφράσεις
	- Ακριβέστερη αλλά και συνθετότερη γραμματική
	- Ενδεχομένως δεν θα είναι LL(1)
		- Και δεν θα αναλύεται ούτε με custom κώδικα
- Ενιαίος τύπος εκφράσεων
	- Στη γραμματική ένα και μοναδικό Expr παντού
	- Πώς θα αναπαραστήσουμε το true/false στη γλώσσα;
		- Υπάρχει μόνο ο τύπος float

# Χειρισμός του αληθούς/ψευδούς

- Αριθμητική αναπαράσταση
	- ίσο με 0 → ψευδές, διάφορο του 0 → αληθές
		- Όπως και σε αρκετές «πραγματικές» γλώσσες
	- Δεν χρειάζεται να προσθέσουμε νέο τύπο (boolean)
	- Ούτε να παρακολουθούμε κατά την εκτέλεση τον τύπο της υπολογιζόμενης έκφρασης
		- Κάθε έκφραση αποκτά τύπο δυναμικά (κατά την εκτέλεση)

### Αρχική γραμματική

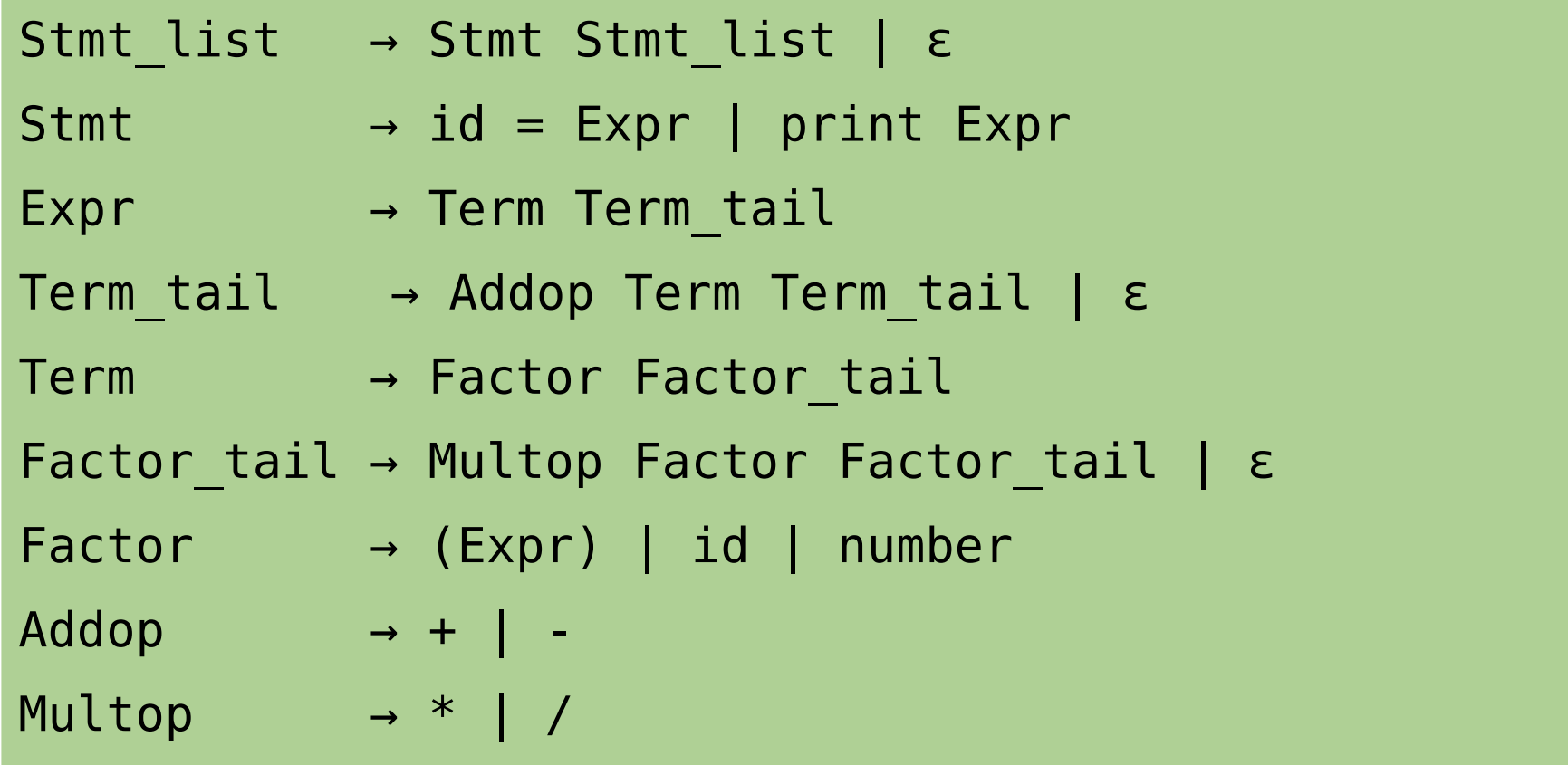

#### Προτεινόμενη γραμματική

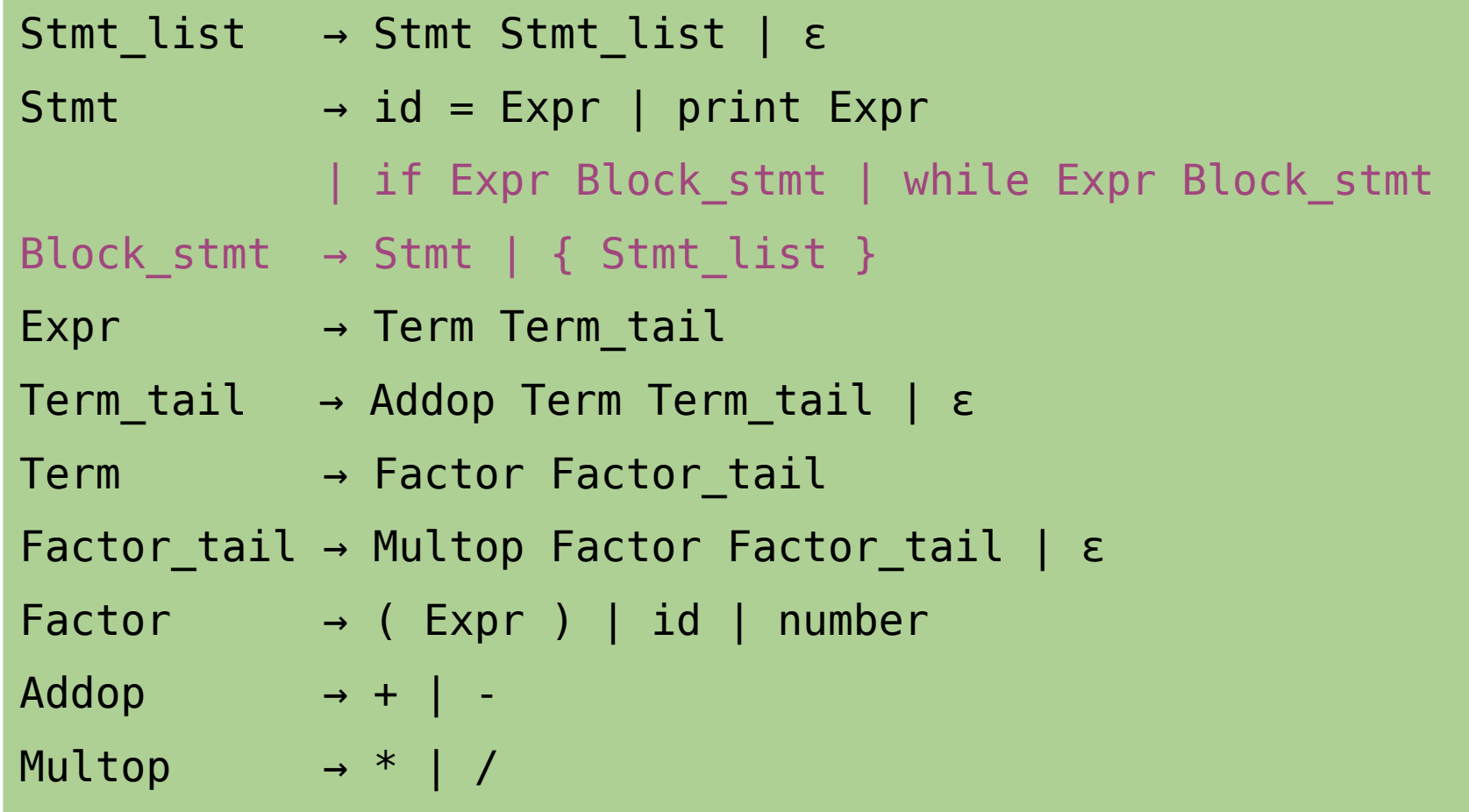

# TODO: Έλεγχος γραμματικής

- Βεβαιωθείτε ότι η γραμματική είναι LL(1)
- Βρείτε τα FIRST και FOLLOW sets
- Μπορείτε να συμβουλευτείτε κάποιο on-line εργαλείο, όπως το:

<http://smlweb.cpsc.ucalgary.ca/start.html>

## TODO: Τα νέα tokens

- Βρείτε τα νέα tokens (τερματικά σύμβολα) που πρέπει να προστεθούν στον λεκτικό αναλυτή
- Προσθέστε τα στα patterns του tokenizer

TODO: Προσθήκες στις μεθόδους των μη τερματικών (όχι ακόμα δημιουργία AST)

- Προσθέστε νέα μέθοδο για το Block stmt
	- Κανόνες: Block\_stmt → Stmt | { Stmt\_list }
- Προσθέστε τους νέους κανόνες στο Stmt
	- Stmt → if Expr Block\_stmt
	- Stmt → while Expr Block\_stmt

### TODO: Αλλαγές στις μεθόδους των μη τερματικών

- Ελέγξτε τις μεθόδους των μη τερματικών συμβόλων που ήδη υπάρχουν
	- Θα χρειαστεί να προσθέσετε tokens στους ελέγχους του next\_symbol.token
		- Εάν τα FIRST sets έχουν αλλάξει
	- Και στην περίπτωση του Stmt\_list → ε
		- Το FOLLOW set έχει επίσης αλλάξει

### TODO: Έλεγχος λειτουργίας συντακτικού αναλυτή

- Βάλτε σε σχόλια τη δημιουργία και εκτέλεση του interpreter
- Βάλτε σε σχόλιο την εκτύπωση του AST
- Ελέγξτε τη λειτουργία του συντακτικού αναλυτή με τη δοκιμαστική είσοδο της επόμενης διαφάνειας
	- Θα πρέπει να μην παράγεται κανένα σφάλμα λεκτικής ή συντακτικής ανάλυσης

#### Δοκιμαστική είσοδος

```
a = 2 + 7.55*44print a
if a-7 {
  b = 3*(a-99.01)it = 5 while it {
     print it+b*0.23
    it = it - 1 }
}
c = 5 - 3 - 2print c
```
#### TODO: Δημιουργία AST για νέες εντολές if και while

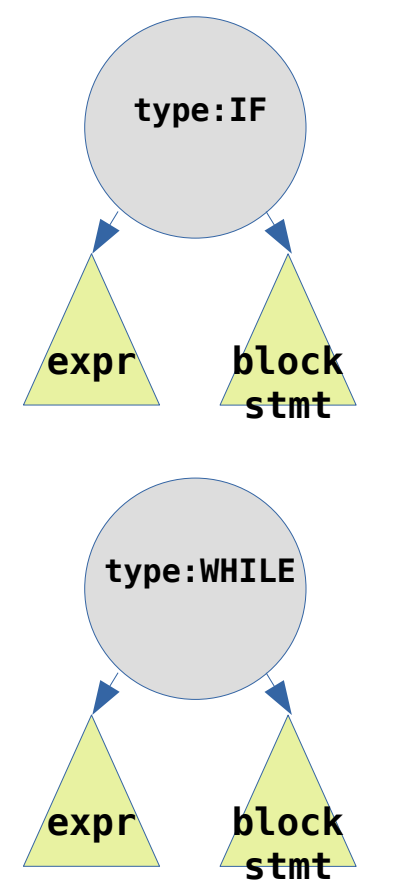

- Μέσα στη μέθοδο Stmt, στους κανόνες του if και του while
	- Δημιουργήστε κόμβους AST σύμφωνα με το σχήμα
	- Το υποδένδρο expr είναι αυτό που επιστρέφει η Expr() του if/while (AST αριθμητικής έκφρασης)
	- Το υποδένδρο block-stmt είναι αυτό που επιστρέφει η Block\_stmt() του if/while (AST ακολουθίας εντολών)
- Στο τέλος εκτυπώστε το συνολικό AST και ελέγξτε το αποτέλεσμα

### TODO: Προσθήκες στον AST interpreter

- Στη μέθοδο execute statement προσθέστε τον χειρισμό των κόμβων τύπου IF και WHILE
	- Υπολογίστε την τιμή της έκφρασης Ε
		- Καλέστε την evaluate expression για το αριστερό υποδένδρο
		- Εάν/Όσο η επιστρεφόμενη τιμή είναι διάφορη του 0, τότε καλείτε την execute\_statement για το δεξιό υποδένδρο (εκτέλεση εντολών που περιέχονται στο block statement BS)
- Αφαιρέστε τα σχόλια από τον κώδικα για τη δημιουργία και εκτέλεση του interpreter και ελέγξτε τα αποτελέσματα που τυπώνονται

### Προσθήκη του "else"

Stmt → if Expr Block stmt | if Expr Block\_Stmt else Block\_Stmt | ...

- Στόχος είναι να προστεθεί (προαιρετικά) το else στη δομή if
	- Μέχρι τώρα έχουμε υλοποιήσει μόνο τον κανόνα if Expr Block\_stmt
- Είναι η γραμματική LL(1);
	- Αρχικά θα πρέπει να φύγει ο «κοινός παράγοντας» (κοινό πρόθεμα if Expr) από τους δύο κανόνες if

#### Προσθήκη του "else"

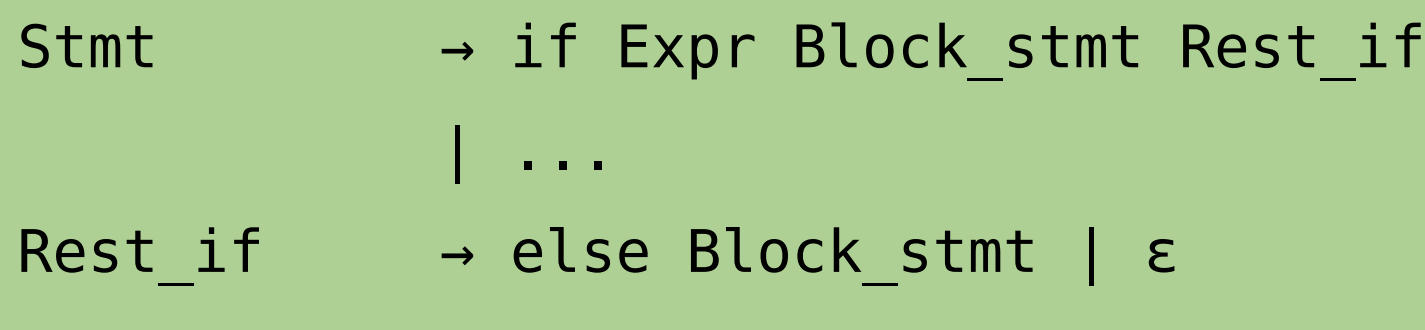

- Μετά την απαλοιφή του κοινού προθέματος είναι η νέα γραμματική LL(1);
	- Ας βρούμε τα FIRST και FOLLOW sets για το Rest\_if

## FIRST/FOLLOW sets για το Rest\_if

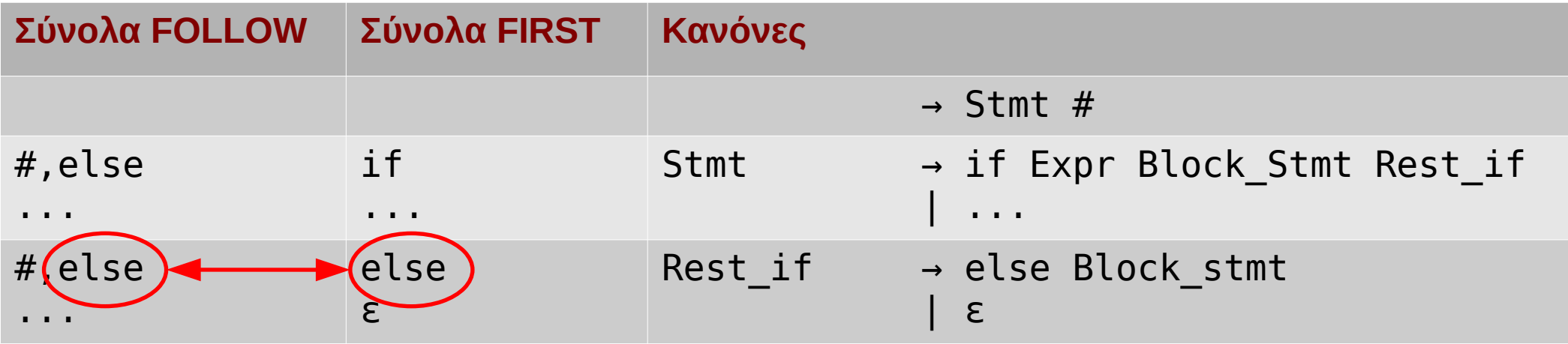

- Υπάρχει σύγκρουση μεταξύ του FIRST και του FOLLOW set του μη τερματικού Rest\_if (FIRST/FOLLOW conflict)
	- Η γραμματική δεν είναι LL(1)
- Τι σημαίνει αυτό για την μέθοδο υλοποίησης που ακολουθούμε;

## Μια απόπειρα υλοποίησης...

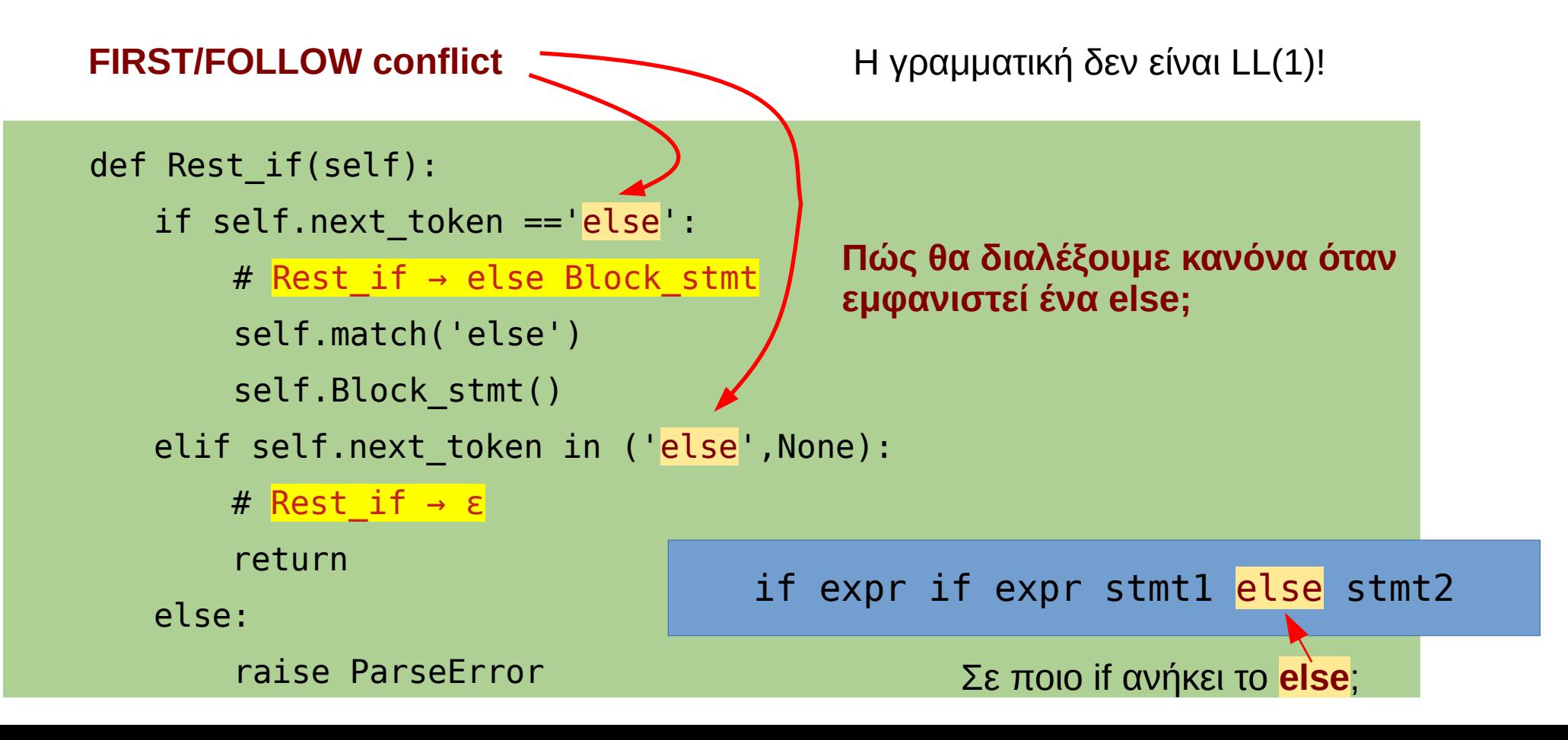

#### Η ιδέα

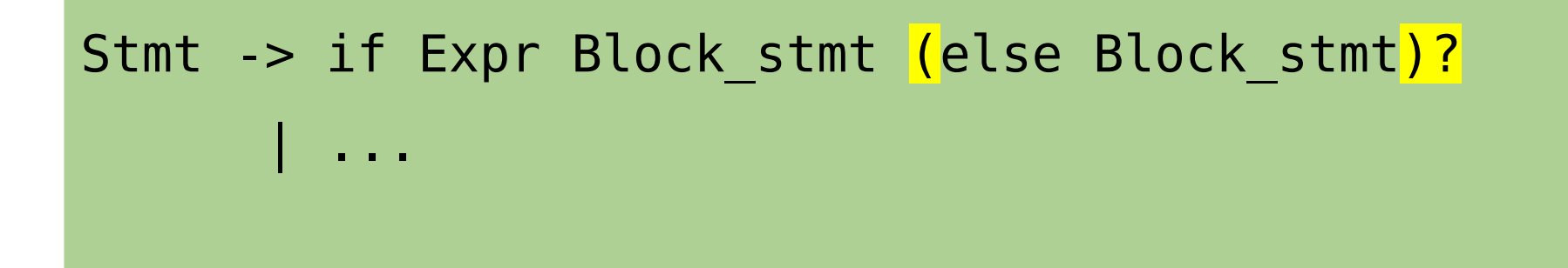

- **Εάν** μετά το if expr Block stmt ακολουθεί else, τότε ταιριάζουμε κατευθείαν το else Block\_stmt
	- Συνεπώς το else θα συνδυαστεί με το τελευταίο if που έχουμε ήδη επεξεργαστεί, δηλ. το **κοντινότερο if**
- Επεκταμένη σύνταξη γραμματικής, **(…)?** = «προαιρετικά»

## Ο νέος κώδικας του if στο Stmt()

def Stmt(self):

```
 ...
       if self.next_token=='if':
          # Stmt -> if Expr Block stmt (else Block_stmt)?
          self.match('if')
          self.Expr()
          self.Block_stmt()
          # test if optional part (else Block_stmt) follows
          if self.next_token=='else':
              self.match('else')
              self.Block_stmt()
```
...

# TODO

- Προσθέστε ένα νέο token για το "else"
- Τροποποιήστε κατάλληλα τη μέθοδο Stmt()
	- Προσθέστε τον χειρισμό του else
	- Ο κόμβος του AST θα είναι τύπου IFELSE
- Προσθέστε τον κώδικα για την εκτέλεση του κόμβου IFELSE στον interpreter

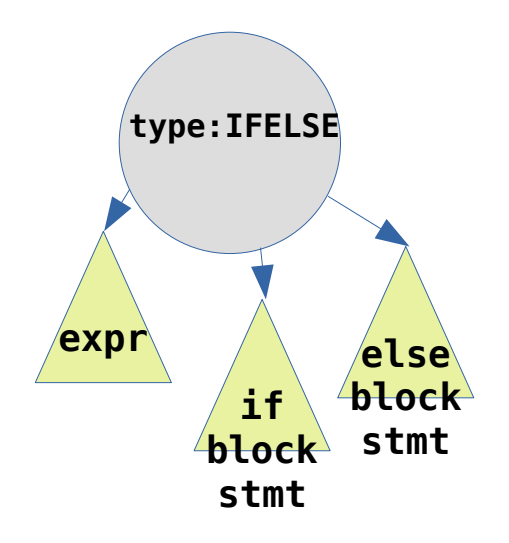

#### Νέα δοκιμαστική είσοδος

```
a = 2 + 7.55*44print a
if a-7 {
  b = 3*(a-99.01)it = 5 while it {
     print it+b*0.23
    it = it - 1 }
}
c = 5 - 3 - 2if it+1 if c print c else print c+28
```